## **Scénarios**

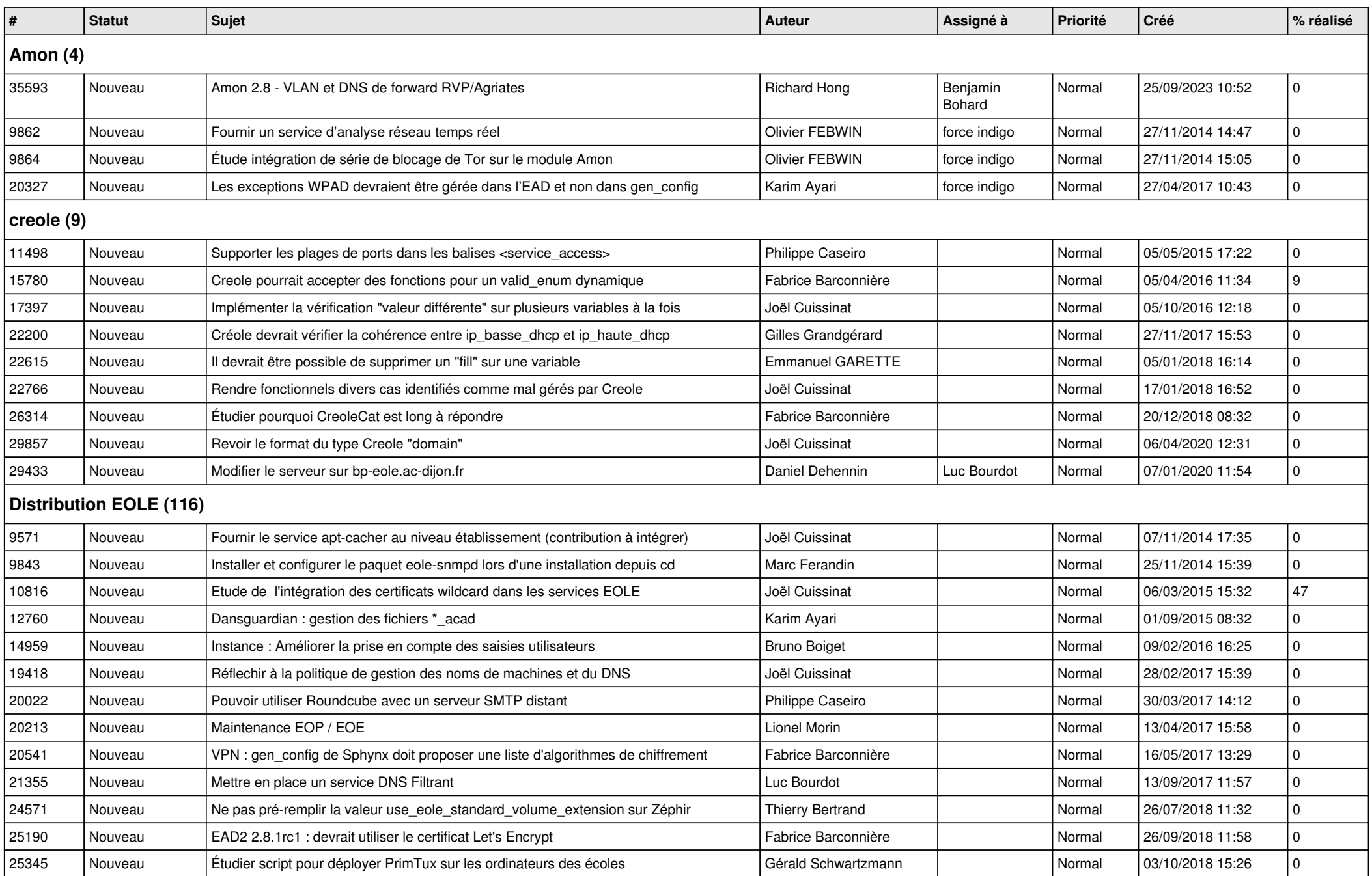

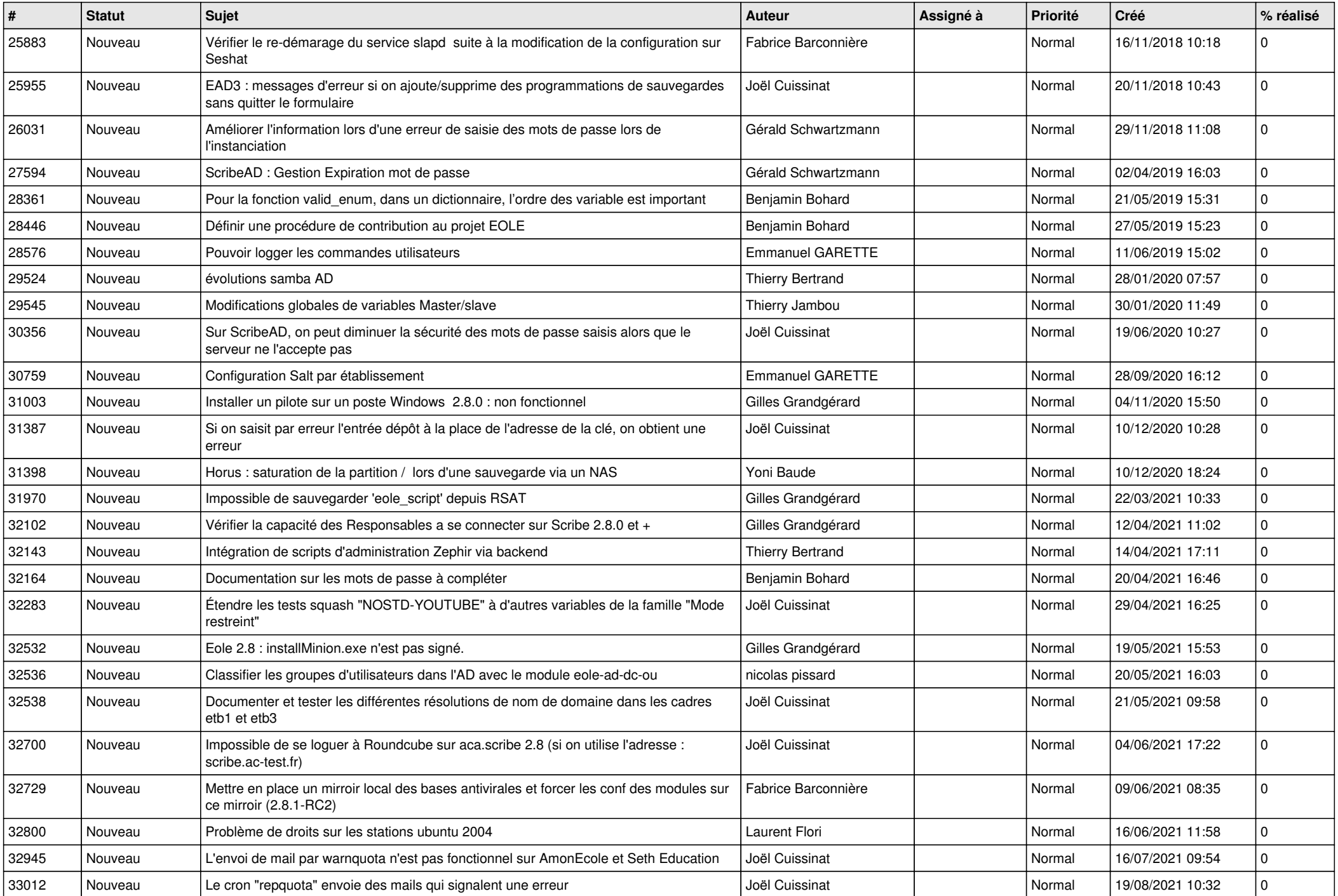

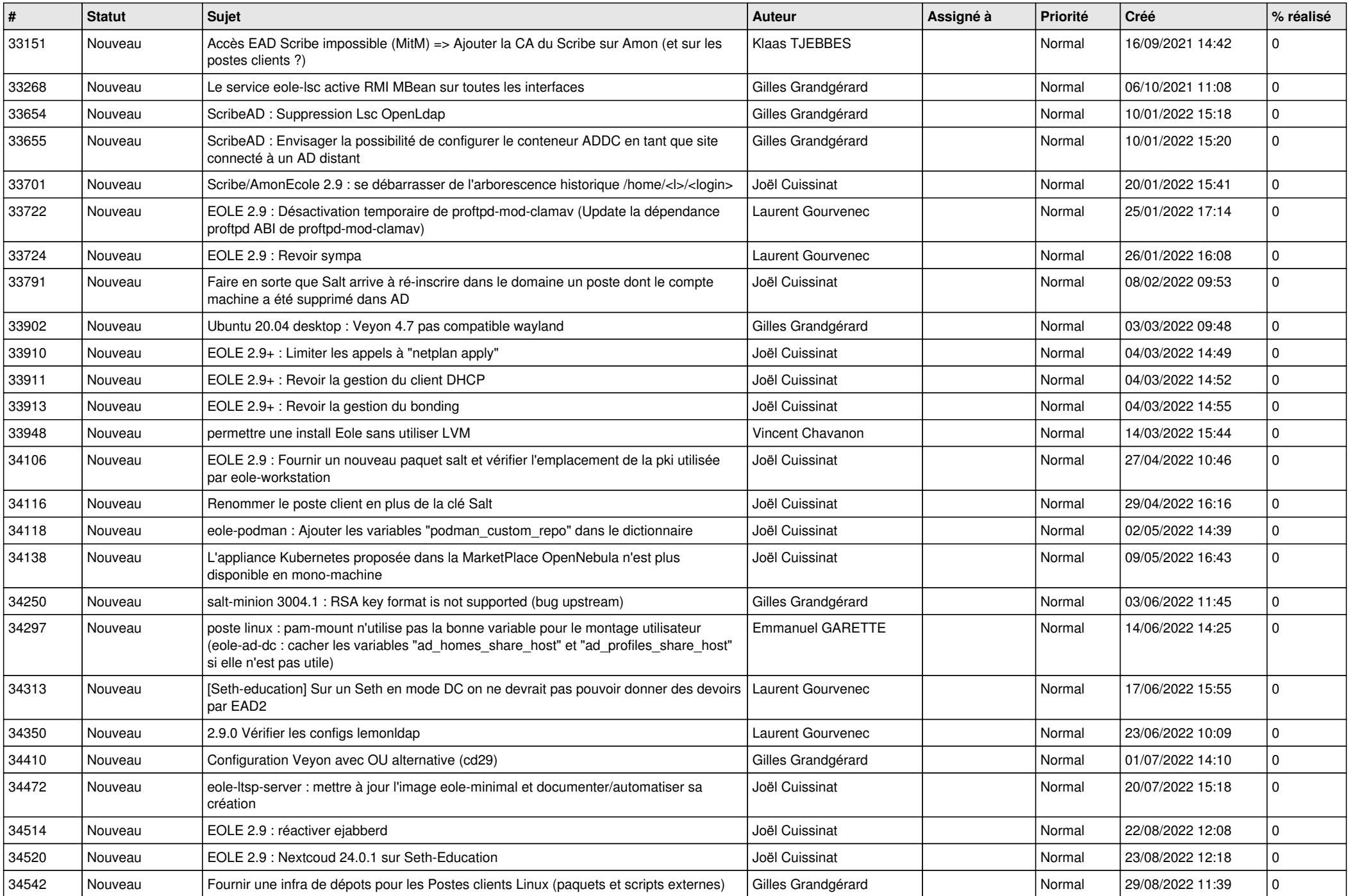

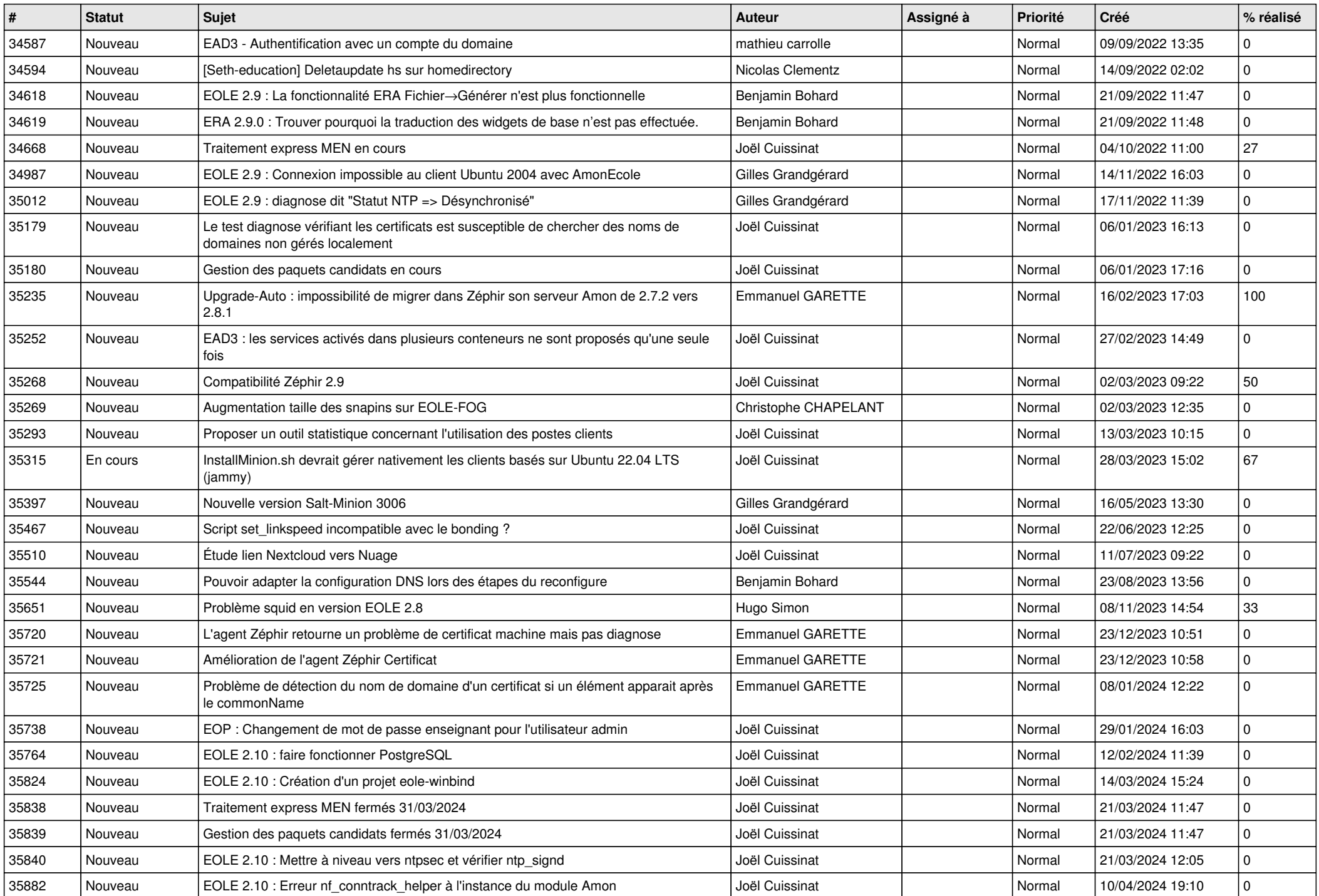

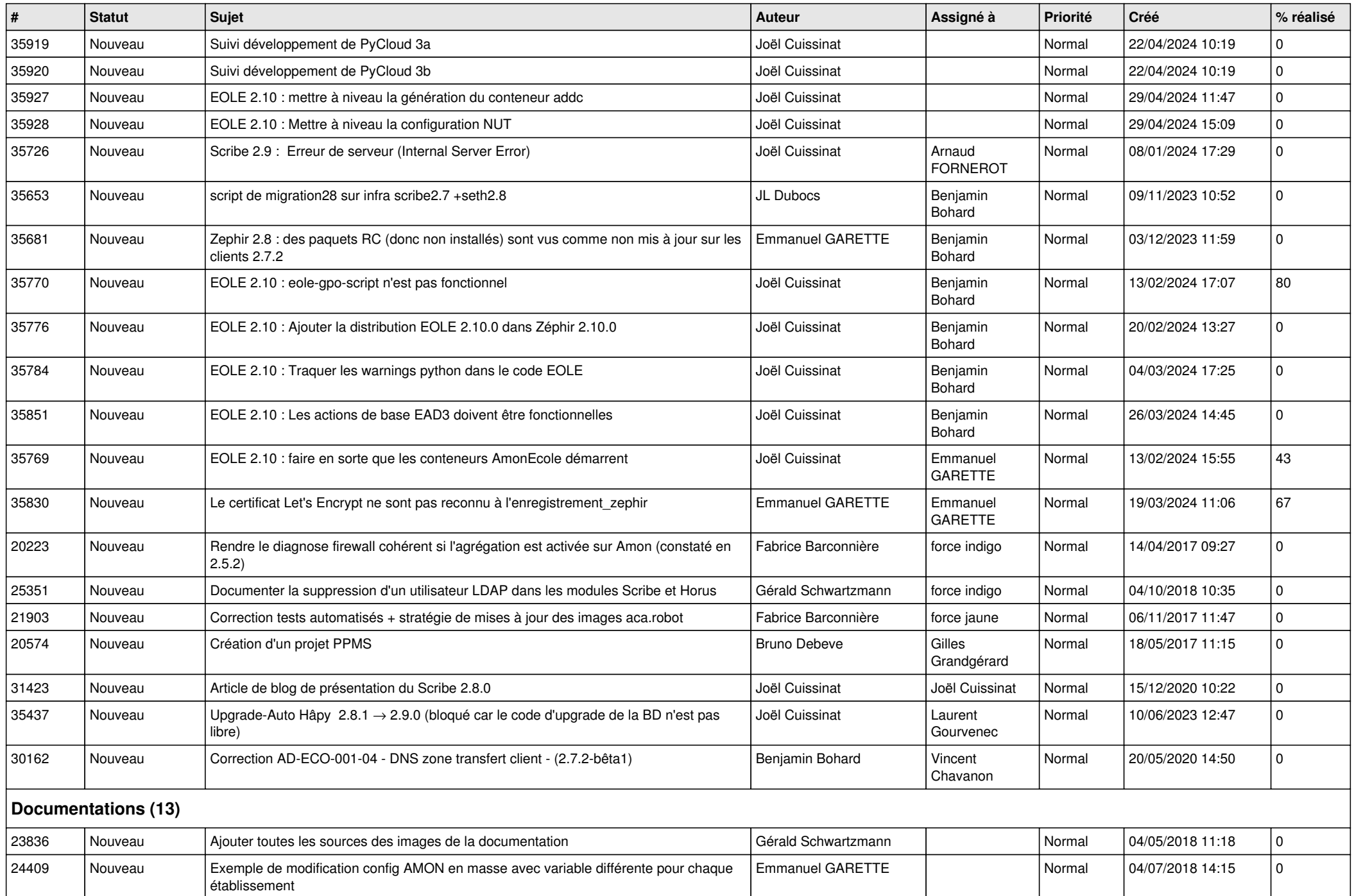

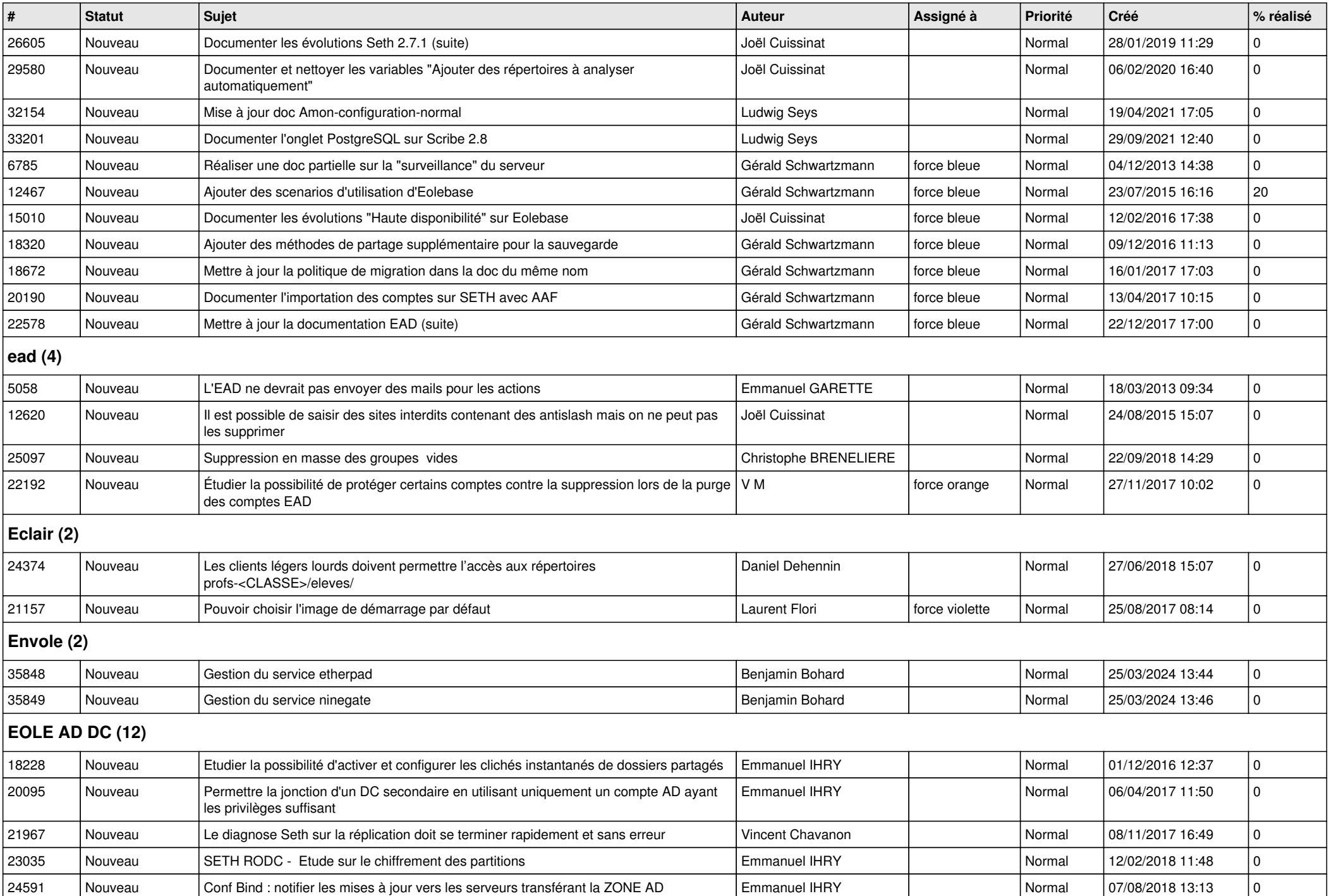

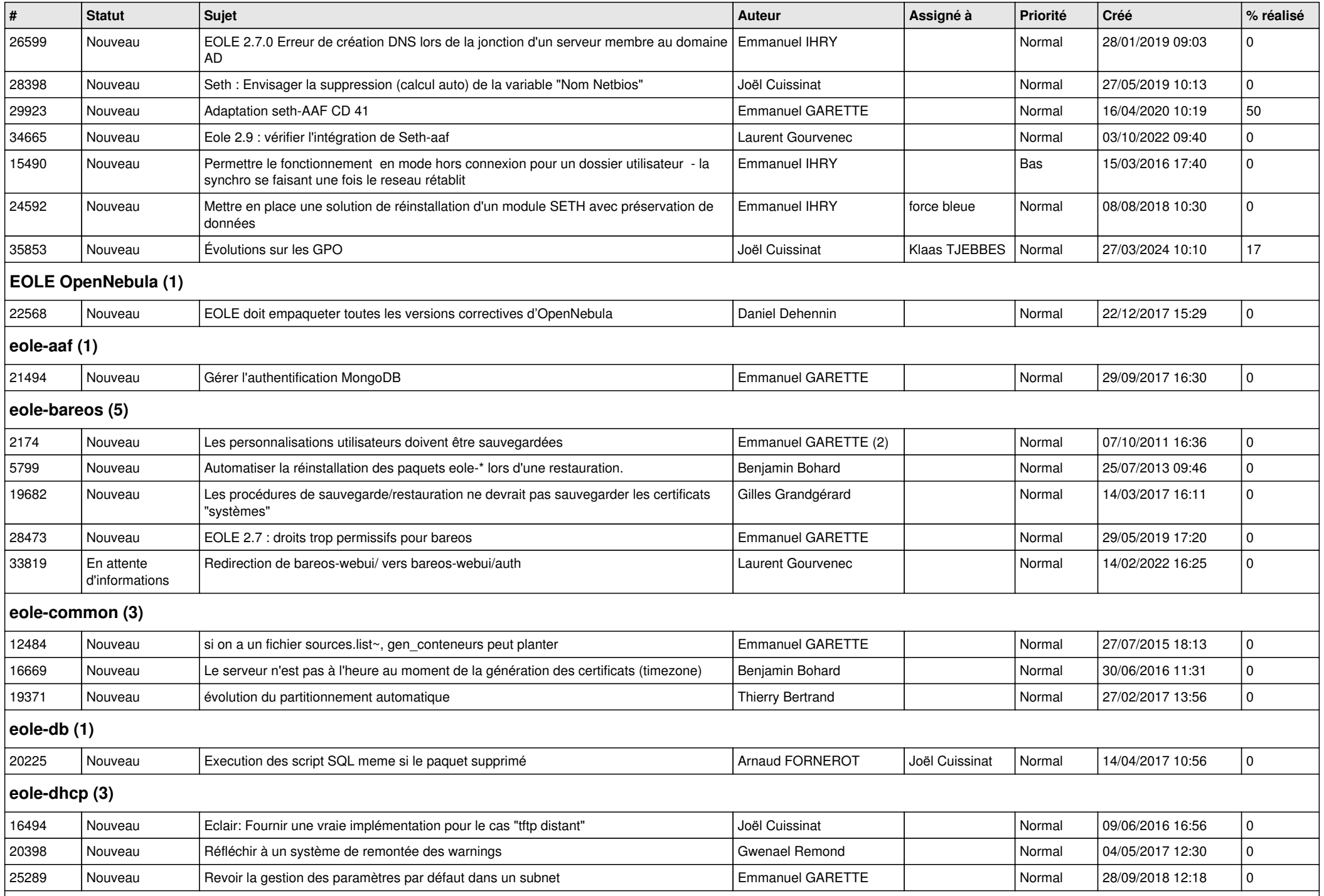

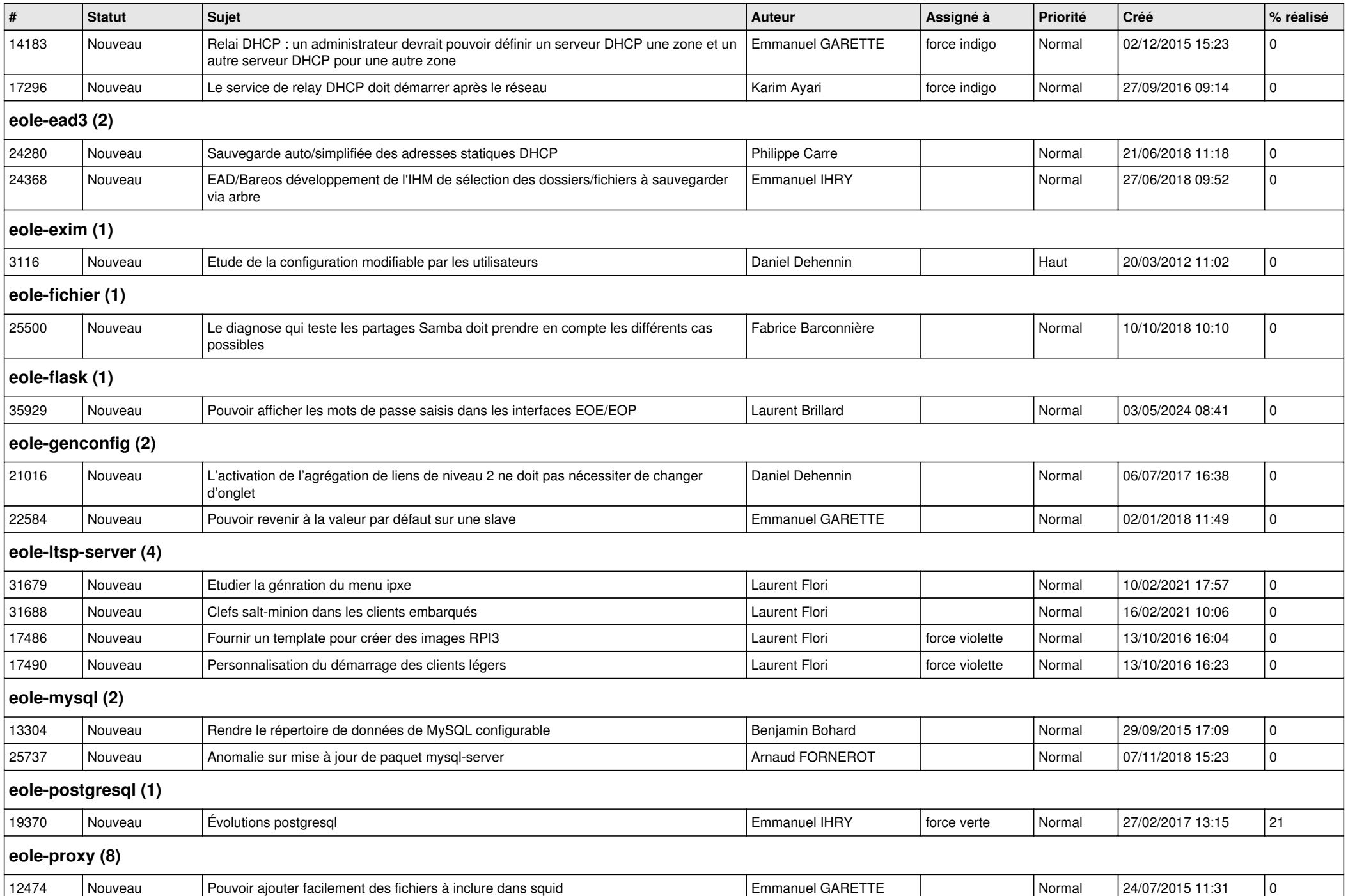

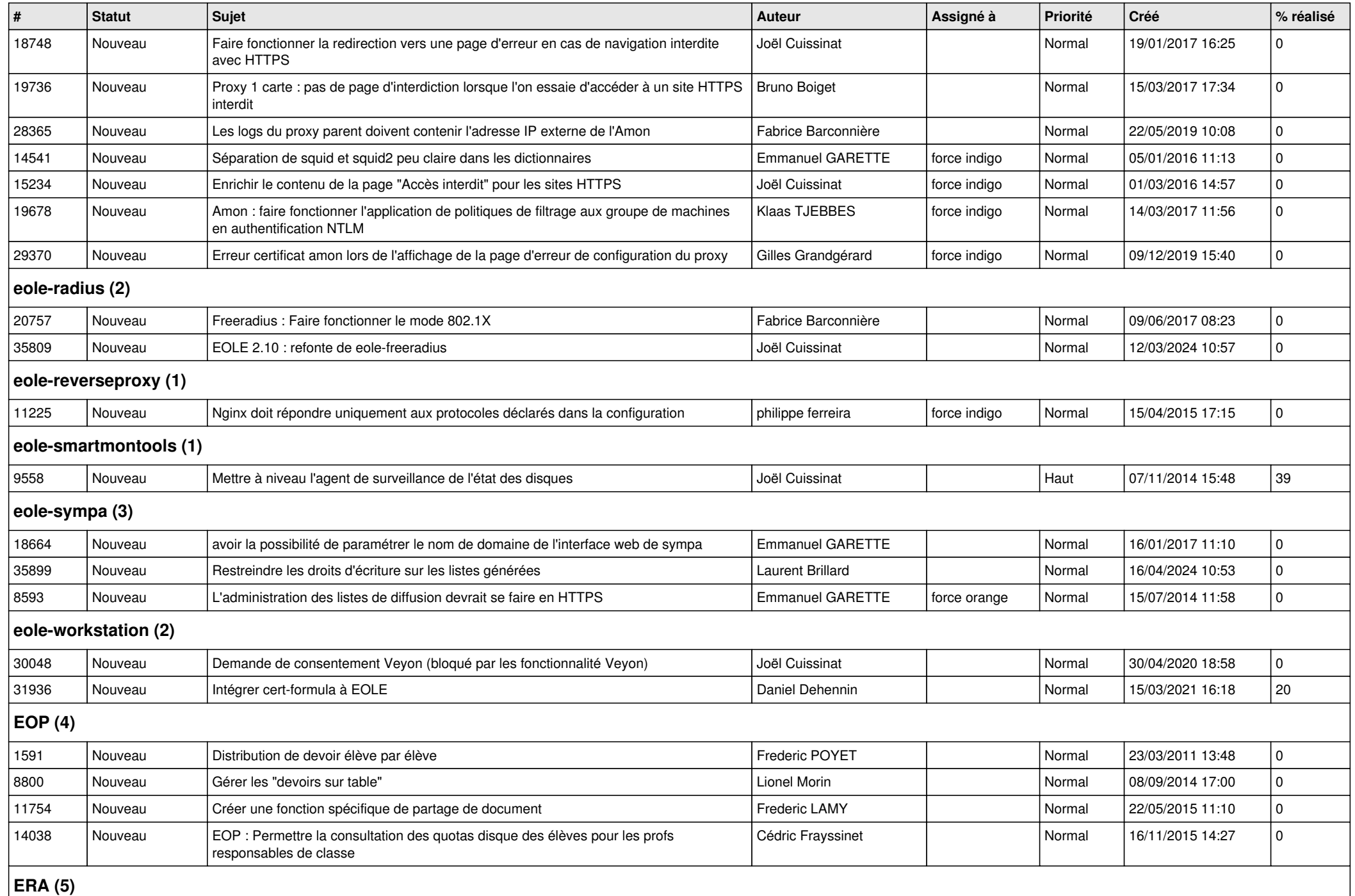

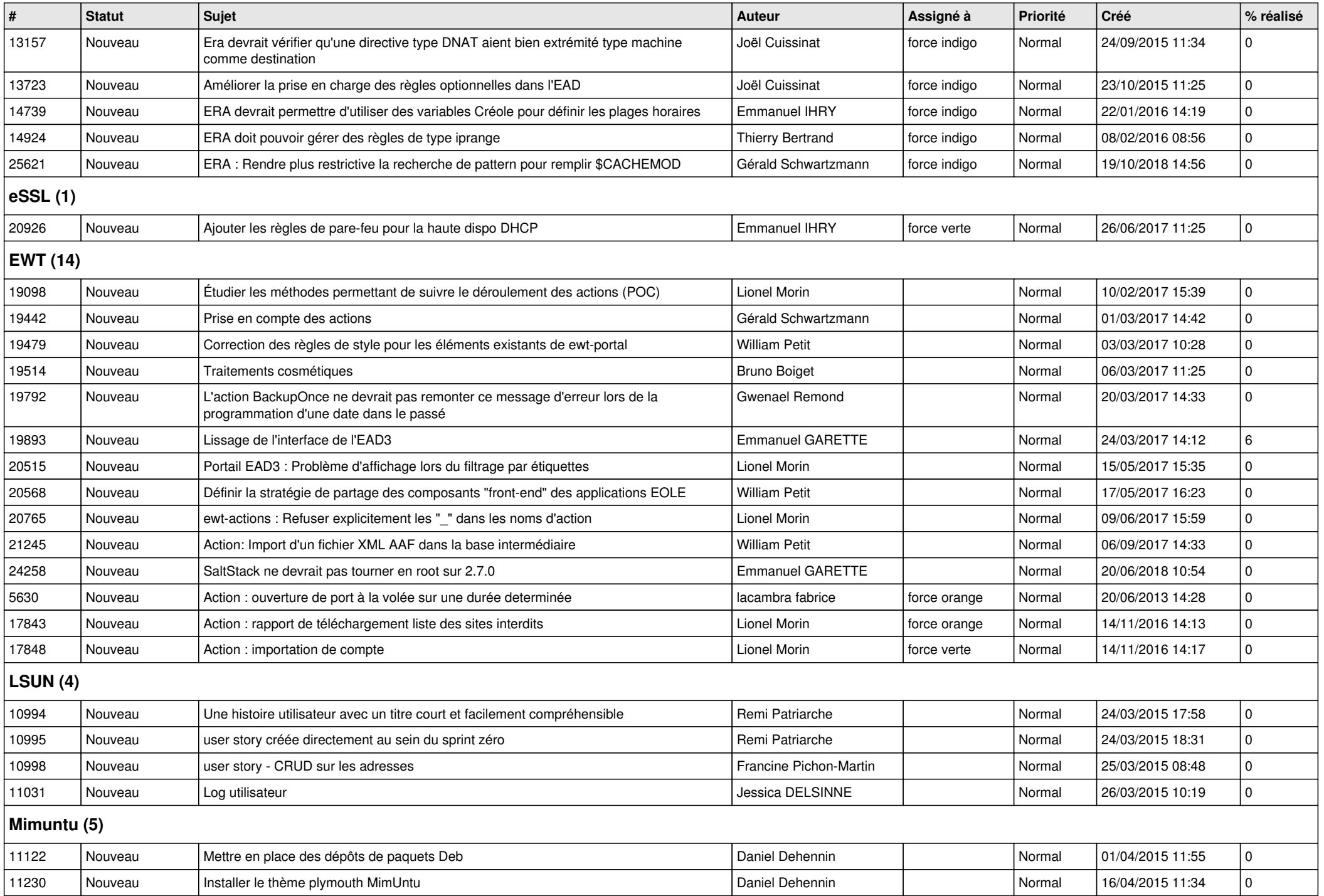

![](_page_10_Picture_378.jpeg)

## **Zéphir (3)**

![](_page_11_Picture_141.jpeg)